Photoshop 2021 (version 22) full license Product Key Free X64

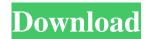

Photoshop 2021 (version 22) Crack + Free [Mac/Win]

\* \*\*Video editing:\*\* It's the goto software for professionals in video editing, especially DVD authoring. \* \*\*Illustrator:\*\* It is often the simplest and fastest route for designing websites and apps for the web. \* \*\*Dreamweaver:\*\* It's a

favorite for web designers and developers. I talk more about these design programs in Part IV. The ones I discuss here include programs that are less likely to be available to users at the point of sale or that are specialized programs. ## Sketching with a Pen With a computer, digital tools are so great at making it easy to redraw an image. But even with the advancements in

technology, the best way to draw is by hand with a finepoint pen or pencil, especially if you're sketching from your own images. Professional artists draw by hand for everything from sketching to film and television sets. Master illustrators even work from live action to create storyboards. These effects are possible only through sketching. Sketching can be a powerful method for

conceptualizing what you want in a design or image, even if you're not sure if the idea will ever make it to the final work.

If you're not sure whether a design will work, sketching can be very informative. You may find a design concept or idea for an art project that would never be considered by an established designer. Drawing ideas by hand also helps keep your eyes in focus; a big part of

the brain is involved in handeye coordination. To sketch, you need to master some basic drawing skills and techniques, so see Chapters 3–5 of this book before you start. If you're interested in a more organic approach to drawing, as well as sketching's benefits, check out the CD containing the selfpaced online tutorials by Anita Heyman and Ken Terry, both well-known artists in their field.

## Using Brushes You may think brushes are somewhat outdated, but brushes are an essential part of Photoshop. A brush is a device that lets you apply color and special effects to an image in an easy and quick way. The tool itself isn't new, but it didn't really change until recently when software programs took the process to the next level. For real pro designers and artists, brushes

are still used. After all, if you want to execute an image just the way you see it in your head, you need a tool

Photoshop 2021 (version 22) Crack + Torrent (Activation Code)

Access This guide to editing images in Photoshop Elements In this tutorial, we are going to help you learn how to edit images in Photoshop Elements. There is a lot of information in this tutorial, with around 150

pages. If you are looking for a shorter and easier tutorial, here is a shorter and easier Photoshop Elements tutorial to edit images. More Photoshop tutorials for beginners, from 9 simple techniques to create beautiful images, to how to do effects, color, and more! Let's begin! 1. Open a Photo in Photoshop Elements Your most accessible editable image is often your original photo. You

can edit it in Photoshop Elements with ease. However, you can also edit other types of images, such as scanned photos.

Open a file in Photoshop Elements to edit. Depending on the program used, the image you open may be in its original format or converted to some other editing format. To edit a file in Photoshop Elements, click on it, and a new window opens and shows your original

photo. You can add or remove elements of the photo or manipulate them in many ways.

2. Select the Pen Tool to edit the photo in Photoshop Elements Your first step to edit a photo in Photoshop Elements is to select and make a point using the tool that's best suited for the photo. You can get three different tools out of the Pen tool: click and drag, doubleclick, and click on a point. To

use the Pen tool, click on the tool, and click on an area of the photo. You can also do this by double-clicking on the photo. The points you make with the Pen tool appear as little blue dots on the photo. So, for example, if you select the face of the person in the photo, the dots are on the face. 3. Zoom in on your photo in Photoshop Elements to adjust the layout When you zoom in on the

photo, you can move elements in the photo around to make sure that the photo is zoomed in at the area of interest. For example, if you think you might want to remove the background of the photo, you can use the zoom tool to zoom in on that area of the photo and zoom out of the rest of the photo to remove background objects. One of the most important parts of editing an

## image is zooming in on the area a681f4349e

"They are chasing those that aren't," he said. "I think it's the police department's fault," he said. "Police go around with guns that are loaded and loaded and whatever happens when you use a gun against a person, it's on the police. And what do we do? We blame the police. And when they didn't put in any training, and that the police

department is responsible for training them, they always blame the police department. They are not to blame." Mr. Smith said that he and his lawyer had advised him not to speak about what was going on, but to let the courts and the attorneys handle it and be a lawyer. "I'm not a lawyer, I'm just a brother, and so I'm tired of all the talking," he said. "Because what I say, they say

I'm against the black community, and I'm against the police and I'm against the world." There have been a series of protests in Baltimore since the death of Freddie Gray, 25, on April 19 and the scenes of chaos and violence that have followed, including a number of large-scale marches. On Wednesday, protesters marched to the scene of the death, where the police had set

up a field hospital, or morgue, to deal with protesters' medical issues and give them a place to rest. Four people were injured in the scuffle that occurred at the scene — paramedics, police officers and protesters. One of the officers, who was filmed using a kind of chokehold on a screaming, struggling Gray, has been on leave since the incident. Officer Caesar R. Goodson Jr. has been charged

with second-degree murder and manslaughter, and his superiors have begun a disciplinary process. Mr. Goodson has said that the officers acted appropriately. By the end of the demonstration, Mr. Smith had gone home and gone to bed. Mr. Lester said he was still feeling guilty about what had happened the day before. "I'm still hurting," he said. "The people here have asked a lot of

questions, and I'm not having answers for them."Ricola nana Ricola nana is a moth in the family Eup

What's New In Photoshop 2021 (version 22)?

Q: Keeping track of references to objects that have been garbage collected Suppose I have a class with a static reference to a resource. When the object is created, it would store a pointer to the resource

in the static reference. However, since the static reference can be garbage collected at any time, can I assume it will be destroyed along with the data it holds? Or could a GC get a hold of that static reference and then keep it alive forever? If so, how could I ensure that the reference is no longer valid in my object? Is it up to the programmer to keep track of references to object

instances? A: There are no kinds of objects in the garbagecollected world. All objects have their life span. There are no objects in the life span of GC. The references to any objects is stored in a heap. And when a GC hold on these objects, the object is considered as dead and the references are notified to GC to free it up. No other object can get the reference. The lifecycle

of objects are totally different from the lifecycle of the memory in the system. A: If the static reference can be garbage collected, then you can assume it will be destroyed along with the data it holds. You can make sure that you do not store any references to that static object in local variables or in member variables. However, the GC holds onto a copy of the static reference, so if you have a

reference to a heap-allocated object through that static reference, then the GC will never be able to collect it. Any and all references to that static reference must be explicitly removed by you or another garbage-collector. Q: Stored Procedure passing variable of type "List" to return a single value? I have the following stored procedure to return a single value from a stored

procedure CREATE **PROCEDURE** [dbo].[GetPhotoByImageID] @ImgID nvarchar(250) AS DECLARE @return as MONEY SELECT @return = Photo ID FROM Photo WHERE @ImgID = ImageID RETURN @return The imageid will be passed by the calling program, but is returning the value 0. I confirmed the value is in the correct column. A:

## CREATE PROCEDURE [dbo]

**System Requirements:** 

Supported OS: Windows 10/8/7/Vista/XP (32 bit/64 bit) Intel Core i3 / AMD Phenom X3, 2 GHz or faster 4 GB RAM 20 GB available hard disk space 1024 x 768 screen resolution or higher Graphics: DirectX 11 compatible video card with latest drivers. Supported video card: NVIDIA GeForce 460 and ATI Radeon

## HD 2600 series. This game is also available in a 360 version at www.playmobilgames.net/en/sm

## Related links:

https://ecafy.com/adobe-photoshop-2020-version-21-keygen-crack-serial-key-free-for-windows/

https://www.duemmeggi.com/wp-content/uploads/2022/06/deswats.pdf

https://nlegal.org/wp-content/uploads/2022/06/warrdary.pdf

https://www.juniperhillpta.uk/wp-

content/uploads/2022/06/Photoshop CC 2015 Version 16 crack exe file PCWindows Updated2022.pdf

https://www.sostmeier.fr/sites/sostmeier/files/webform/Adobe-Photoshop-2021-Version-2211.pdf

https://www.careerfirst.lk/sites/default/files/webform/cv/Adobe-Photoshop-CC 9.pdf

http://www.skyhave.com/upload/files/2022/06/LsesOsxixqgYULBBIJ13 30 d7c5a0bc6c4867c4953af2ce64f59096 file.pdf

https://kevandtrust.com/wp-content/uploads/2022/06/Adobe Photoshop 2020.pdf

https://www.lavozmagazine.com/advert/photoshop-2022-with-license-key-with-serial-key/

https://anipool.es/wp-content/uploads/2022/06/Photoshop 2022 Version 2302.pdf

https://maisonchaudiere.com/advert/photoshop-cc-2015-jb-kevgen-exe-for-pc/

https://www.sumisurabespoke.it/wp-content/uploads/2022/06/colett.pdf

https://unamath.com/blog/index.php?entrvid=3359

https://www.taunton-ma.gov/sites/g/files/vyhlif1311/f/uploads/arpa presentation.april 2022 - final final 0.pdf

https://moonrivernursingcareers.com/wp-content/uploads/2022/06/oldigai.pdf

https://together-19.com/upload/files/2022/06/EqL8Shu7zT3HiBuzMisE 30 7d25c5062e9ab4f7bb99b5577dbc6099 file.pdf

https://youngindialeadership.com/en/photoshop-cc-2014-free-download-for-windows-updated-2022/

https://guaraparadise.com/2022/06/30/photoshop-for-windows-latest/

https://mandarinrecruitment.com/system/files/webform/adobe-photoshop-cc-2015-version-16\_0.pdf https://stinger-

 $\underline{live.s3.amazonaws.com/upload/files/2022/06/qzUHgnP3xpEX3NreNT7F\ 30\ 4c54d60d58da81a748e74687b0e95974\ file.pdf}$